## Use Crisis Recover Disk With Pen Drive.rar

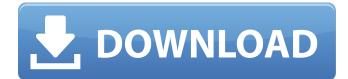

I have a 4 year old Compag cpt nrz6900, it has a central hard disk that has a damaged bios. The bios isnt coming up from the disk, nor can i enter the bios with any key, nor can i find a way to replace it. No (working) bios means no booting, which is not the case on mine, as if i press any key at bootup it gives me a key prompt for the bios. Is there a way to get a working bios for this compaq? The virus found in the Windows 8.1 updates corrupted the Hard drive and all is lost. I attempted to re-install Windows 8.1 with a clean install, but this only recovered the file system. I then attempted to recover my Windows 8.1 installation with the Windows 8.1 Recovery DVD, but this only recovers my local user files, not the Volume Manager. I am aware of the Windows 8.1 Data Recovery and am hoping this will help. If so, could someone who has tried both the data recovery process and the Windows 8.1 recovery process please post their results? I have a Samsung 841c with 128 gb memory. Hi, My HP pavillion laptop has a broken display and cannot boot. I bought two crisis disks for it but was not able to make a boot disk. One of the crisis disks doesnt work. The drive is a samsung 437gb not hdd. It has the same model number as the one that does work. Is there any way to make a boot disk from the crisis disk or the one that doesnt work. I have windows 8.1 and it was working fine until the update. I cannot start the computer at all now and I cant boot my computer. I have tried to go to the recovery menu and it says I have a windows repair disk but I dont have it. Can anybody please help me make a boot disk.

## **Use Crisis Recover Disk With Pen Drive.rar**

as it stands today, the windows 7 data recovery utility is able to access apple file system, or apfs. the main reason the utility is not able to retrieve deleted data is that the deletion was performed with the windows xp operating system, you need to use a windows xp usb drive to run the data recovery program, you should then be able to recover data stored in apple file system. if you do have a memory card or used your usb thumb drive as storage, you can free up some space by deleting the items that wont be needed. i also recommend you backup your important files to the cloud using a backup tool like dropbox, google drive, or apple icloud. its a good idea to do this in a way that will be convenient for you. after youve backed up your photos, for example, you can delete the files that are no longer needed in the recovery disk maker, and then delete the backup youve just created. this will free up space and be a great way to clean up your hard drive, you can easily recover deleted files with "missing files" in windows as well. if you have deleted files, you can recover them by clicking "recover deleted files" in windows. click the "start" button, select "control panel", then select "add or remove programs", then expand "utilities" and click "recover my files". after that, click "start", and start the "recover files" tool. disk recovery is an advanced disk recovery program that recovers and recuperates lost and deleted files, lost and deleted directories, and recover lost and deleted projects and other components of the computer, such as the registry.it is the most effective driver in the field of data recovery for windows. disk recovery allows you to recover lost data from your computer hard drives like photos, photos, videos, documents, and music, and recover files from other storage media such as external devices like usb flash drives, hard drives, pendrives, drives and many more.. 5ec8ef588b

> https://l1.intimlobnja.ru/wpcontent/uploads/2022/11/cbpatch\_51\_serial\_key\_keygen.pdf https://dsdp.site/it/?p=80996

https://turn-key.consulting/2022/11/19/download-skripsi-informatika-sourcecode-full-lengkap-link/

https://kuchawi.com/ek-rishtaa-the-bond-of-love-full-hindi-movie-download-free-in-hd-3gp-mp4-upd/

https://greenearthcannaceuticals.com/ideal-media-solution-5-2-2-keygen-crack-

## better/

http://pensjonatewa.pl/telecharger-man-sayarbah-al-million-jeux-arabe-new/https://parsiangroup.ca/2022/11/opanda-powerexif-12-professional-keygen-17-hot/https://socks-dicarlo.com/wp-content/uploads/2022/11/Jab\_Tak\_Hai\_Jaan\_Full\_Movie\_Download\_On\_Moviesmobilenet.pdf

http://benzswm.com/teac-mx-72-omega-pixels-camera-driver-download-best/ https://calminax.se/wp-content/uploads/2022/11/prisalm.pdf https://umbo-avis.fr/wp-content/uploads/2022/11/Activator\_for\_Windows\_and\_Office\_ KMS\_Pico\_v145\_53\_Serial\_Kev.pdf

> https://theoceanviewguy.com/astm-c618-pdf-free-download-link-2/ https://liquidonetransfer.com.mx/?p=137630

https://aqaratalpha.com/intericad-t6-full-cracked-part-1-iso-best/ https://engagementlandschaft.de/wp-

content/uploads/2022/11/Autodesk\_Maya\_2011\_Serial\_Keygen\_LINK.pdf
https://sandyssayings.com/wp-content/uploads/2022/11/perehar.pdf
https://www.reno-seminare.de/wp-content/uploads/2022/11/gilgill.pdf
http://quitoscana.it/2022/11/20/transformers-the-last-knight-english-movie-mp4-free-

## download-2021/ http://pepsistars.com/wp-

content/uploads/2022/11/Matlab\_Symbolic\_Math\_Toolbox\_Download\_Free\_2021.pdf https://otelgazetesi.com/advert/sobrenatural-temporada-2-completa-dvd-extraquality/